# Package 'algaeClassify'

January 12, 2024

Title Tools to Standardize Phytoplankton Taxonomic Data and Perform Functional Group Classifications

# Version 2.0.2

Date 2024-01-11

Author Vijay Patil [aut, cre], Torsten Seltmann [aut], Nico Salmaso [aut], Orlane Anneville [aut], Marc Lajeunesse [aut], Dietmar Straile [aut]

Maintainer Vijay Patil <vpatil@usgs.gov>

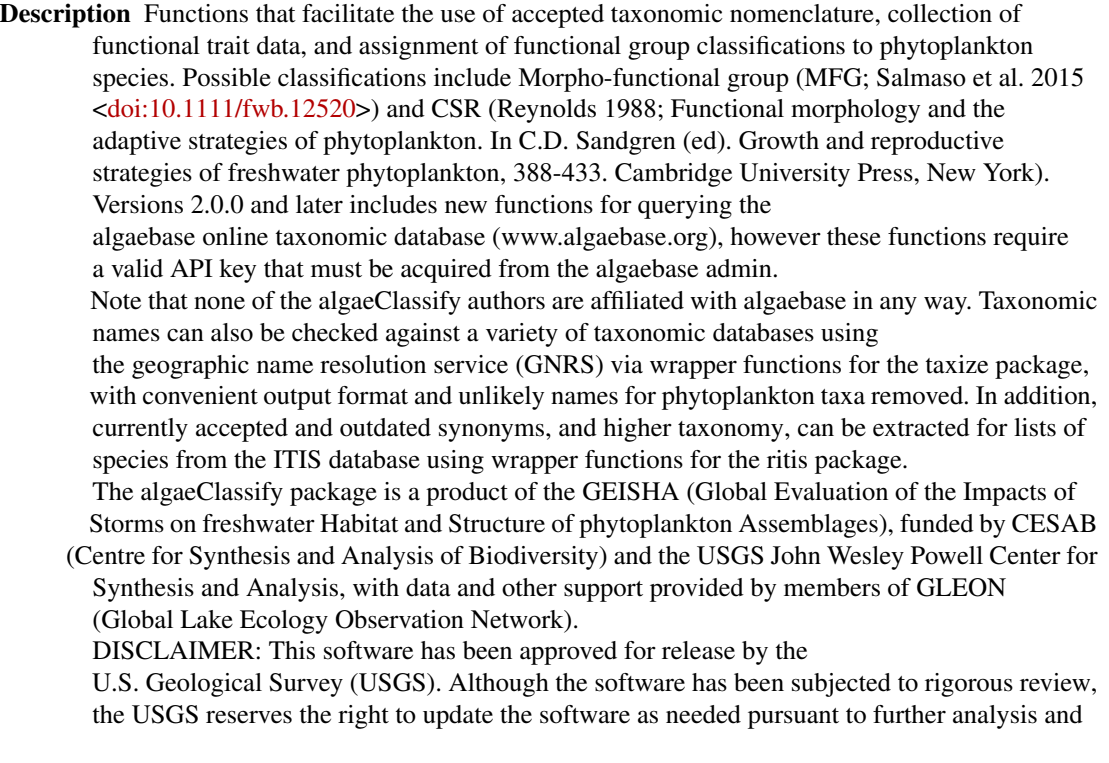

review. No warranty, expressed or implied, is made by the USGS or the U.S. Government as to the

functionality of the software and related material nor shall the fact of release constitute any such warranty. Furthermore, the software is released on condition that neither the USGS nor the U.S. Government shall be held liable for any damages resulting from its authorized or unauthorized use.

**Depends** R  $(>= 4.3.0)$ 

URL <https://doi.org/10.5066/F7S46Q3F>

Imports lubridate, stats, taxize, ritis, curl, jsonlite, methods, RCurl

License CC0

Encoding UTF-8

LazyData true

RoxygenNote 7.2.3

NeedsCompilation no

Repository CRAN

Date/Publication 2024-01-12 00:10:02 UTC

# R topics documented:

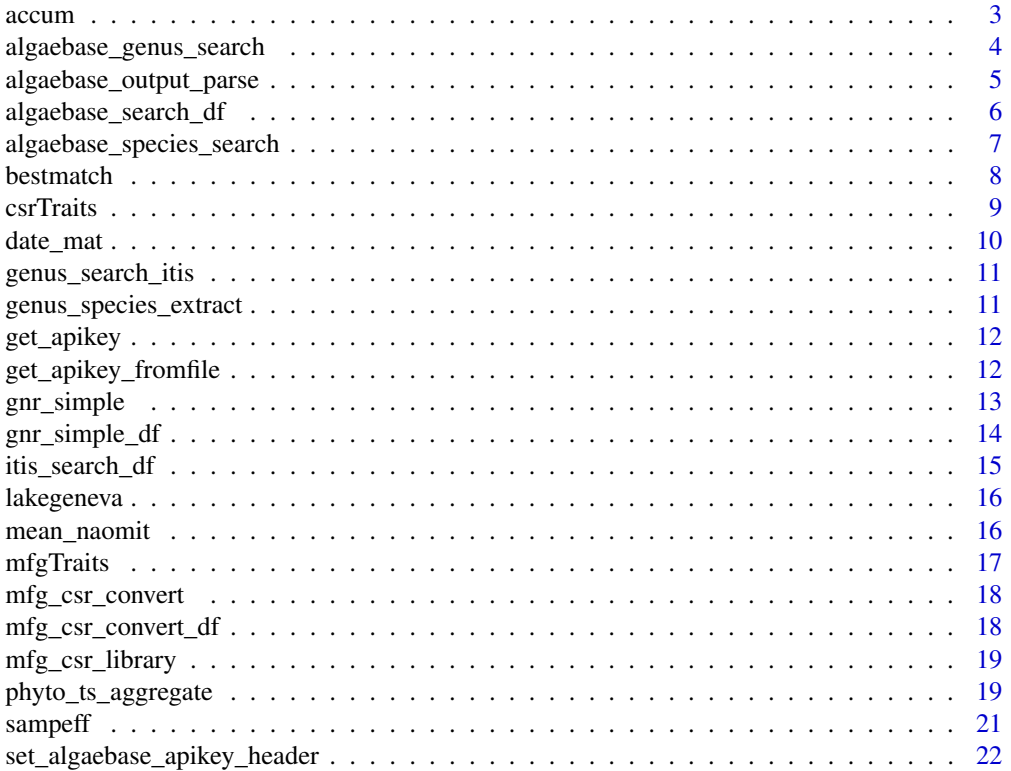

#### <span id="page-2-0"></span>accum 3

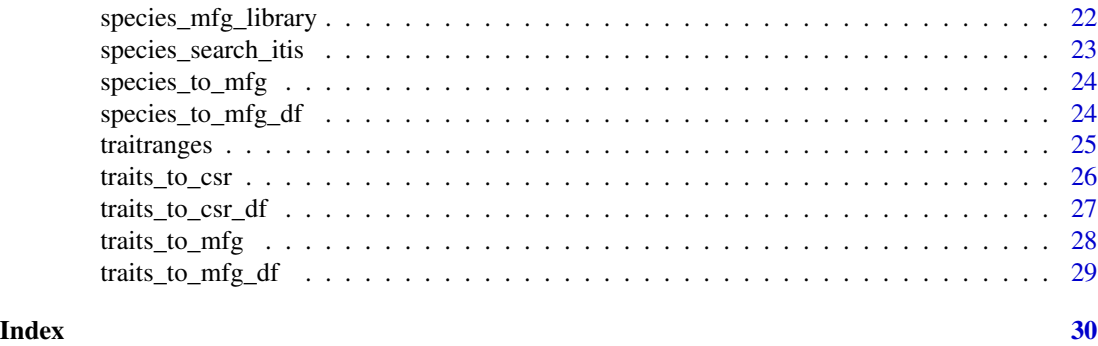

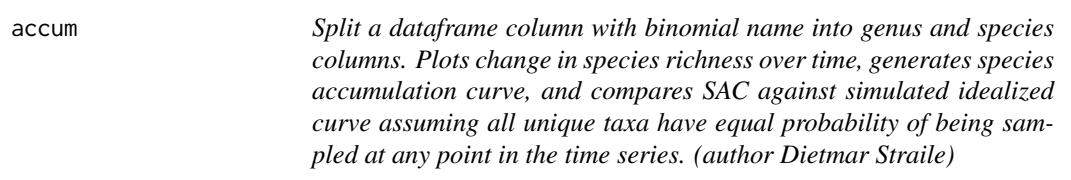

# Description

Split a dataframe column with binomial name into genus and species columns. Plots change in species richness over time, generates species accumulation curve, and compares SAC against simulated idealized curve assuming all unique taxa have equal probability of being sampled at any point in the time series. (author Dietmar Straile)

# Usage

```
accum(
 b_data,
 phyto_name = "phyto_name",
 column = NA,
 n = 100.
  save.pdf = FALSE,lakename = ",
 datename = "date_dd_mm_yy",
  dateformat = "%d-%m-%y"
)
```
# Arguments

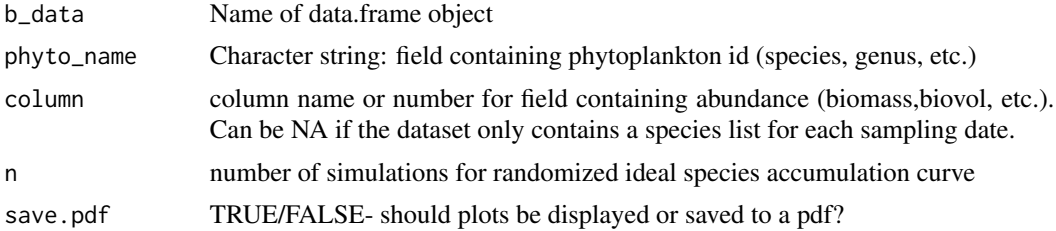

<span id="page-3-0"></span>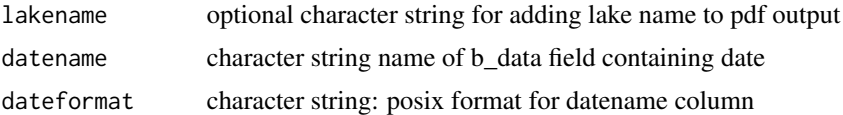

# Value

a two panel plot with trends in richness on top, and cumulative richness vs. simulated accumulation curve on bottom

# Examples

```
data(lakegeneva)
#example dataset with 50 rows
head(lakegeneva)
accum(b_data=lakegeneva,column='biovol_um3_ml',n=10,save.pdf=FALSE)
```
algaebase\_genus\_search

*Search algaebase for information about a genus of phytoplankton*

# Description

Search algaebase for information about a genus of phytoplankton

#### Usage

```
algaebase_genus_search(
  genus = NULL,
  apikey = NULL,
  handle = NULL,
  higher = TRUE,
  print.full.json = FALSE,
  newest.only = TRUE,
  long = FALSE,
  exact.matches.only = TRUE,
  return.higher.only = FALSE,
  api_file = NULL
)
```
# Arguments

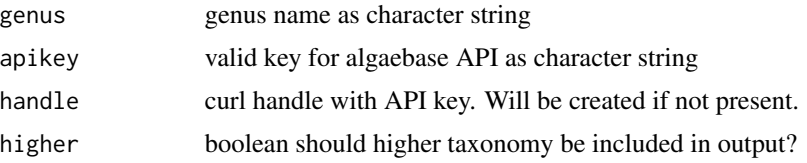

<span id="page-4-0"></span>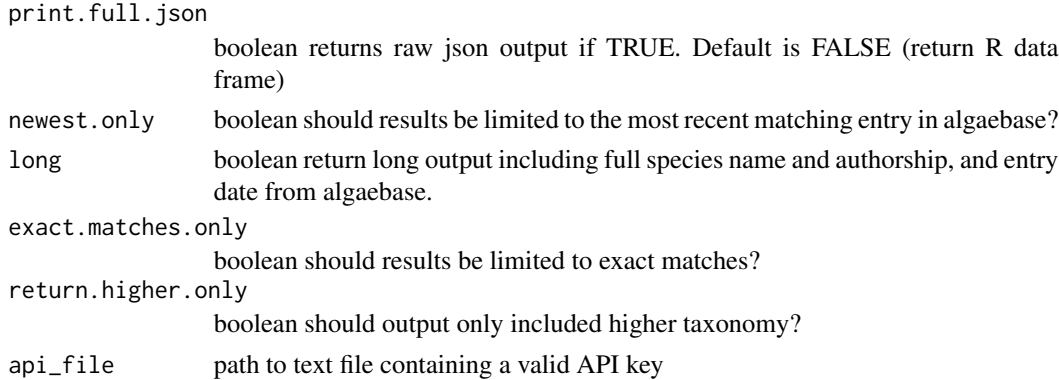

#### Value

data frame that may include: accepted.name (currently accepted synonym if different from input name), input.name (name supplied by user), input.match (1 if exact match, else 0), currently.accepted (1=TRUE/0=FALSE), genus.only (1=genus search/0=genus+species search),higher taxonomy (kingdom,phylum,class,order,family), genus, species (always NA for genus search), infraspecies name (always NA for genus search), long.name (includes author and date if given), taxonomic.status (currently accepted, synonym, or unverified), taxon.rank (taxonomic rank of accepted name (genus, species, infraspecies), mod.date (date when entry was last modified in algaebase).

#### Examples

## Not run: algaebase\_genus\_search("Anabaena") #not run.

algaebase\_output\_parse

*Helper function for parsing output from algaebase*

#### Description

Helper function for parsing output from algaebase

#### Usage

```
algaebase_output_parse(x, field.name)
```
# Arguments

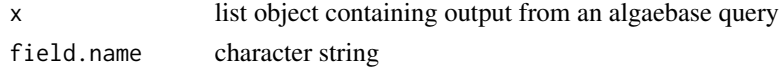

#### Value

selected output variable as character vector

<span id="page-5-0"></span>algaebase\_search\_df *Search algaebase for information about a list of phytoplankton names*

# Description

Search algaebase for information about a list of phytoplankton names

# Usage

```
algaebase_search_df(
  df,
  apikey = NULL,
 handle = NULL,
 genus.only = FALSE,
 genus.name = "genus",
  species.name = "species",
 higher = TRUE,
 print.full.json = FALSE,
  long = FALSE,
  exact.matches.only = TRUE,
 api_file = NULL,
  sleep.time = 1
)
```
#### Arguments

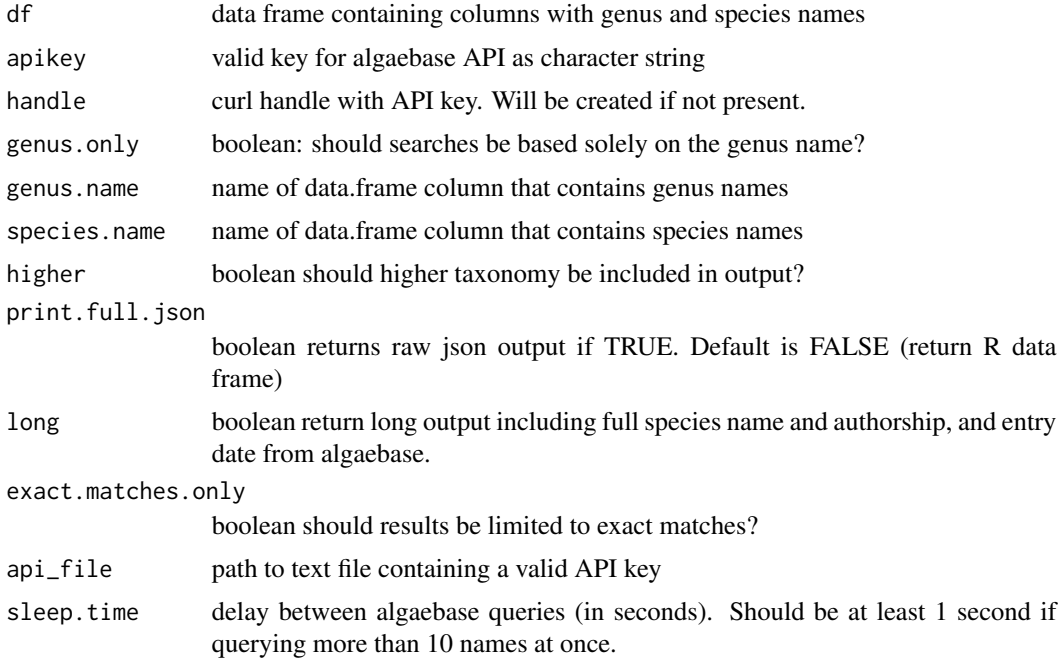

#### <span id="page-6-0"></span>Value

data frame that may include: accepted.name (currently accepted synonym if different from input name), input.name (name supplied by user), input.match (1 if exact match, else 0), currently.accepted (1=TRUE/0=FALSE), genus.only (1=genus search/0=genus+species search),higher taxonomy (kingdom,phylum,class,order,family), genus, species (always NA for genus search), infraspecies name (always NA for genus search), long.name (includes author and date if given), taxonomic.status (currently accepted, synonym, or unverified), taxon.rank (taxonomic rank of accepted name (genus, species, infraspecies), mod.date (date when entry was last modified in algaebase).

#### Examples

```
## Not run:
data(lakegeneva)
#example dataset with 50 rows
new.lakegeneva <- genus_species_extract(lakegeneva,'phyto_name')
lakegeneva.algaebase<-algaebase_search_df(new.lakegeneva[1:10,],higher=TRUE,long=TRUE)
head(lakegeneva.algaebase)
## End(Not run)
```
algaebase\_species\_search

*Retrieve taxonomic information from the algaebase online database (www.algaebase.org) based on a user-specified genus and species name . This function requires a valid API key for algaebase.*

#### **Description**

Retrieve taxonomic information from the algaebase online database (www.algaebase.org) based on a user-specified genus and species name . This function requires a valid API key for algaebase.

#### Usage

```
algaebase_species_search(
 genus,
  species,
  apikey = NULL,
  handle = NULL,
  higher = TRUE,
  print.full.json = FALSE,
  newest.only = TRUE,
  long = FALSE,
  exact.matches.only = TRUE,
  api_file = NULL
)
```
#### <span id="page-7-0"></span>Arguments

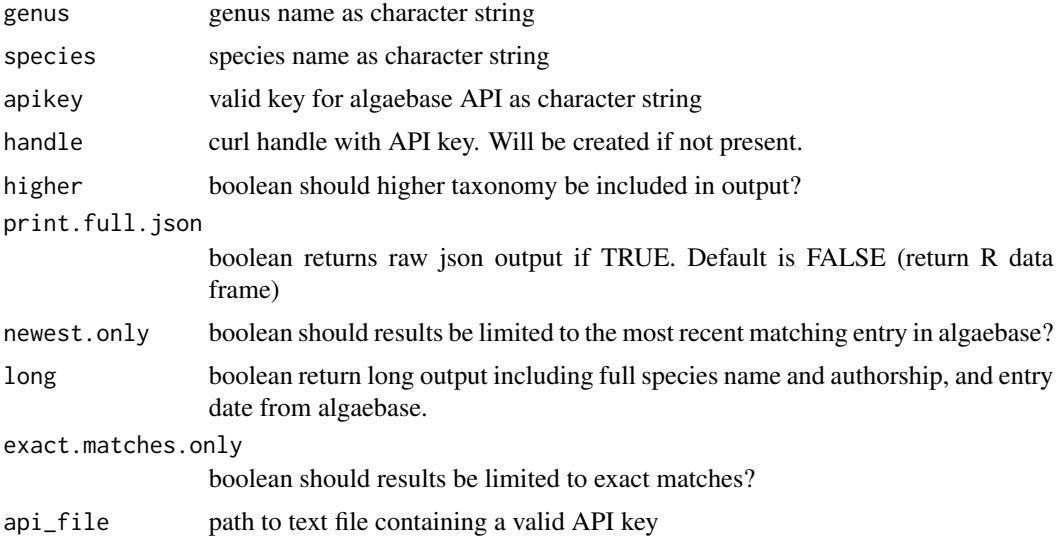

# Value

data frame that may include: accepted.name (currently accepted synonym if different from input name), input.name (name supplied by user), input.match (1 if exact match, else 0), currently.accepted (1=TRUE/0=FALSE), genus.only (1=genus search/0=genus+species search),higher taxonomy (kingdom,phylum,class,order,family), genus, species (always NA for genus search), infraspecies name (always NA for genus search), long.name (includes author and date if given), taxonomic.status (currently accepted, synonym, or unverified), taxon.rank (taxonomic rank of accepted name (genus, species, infraspecies), mod.date (date when entry was last modified in algaebase).

#### Examples

## Not run: algaebase\_species\_search("Anabaena flos-aquae") #not run

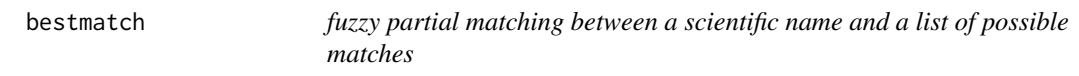

# Description

fuzzy partial matching between a scientific name and a list of possible matches

#### Usage

```
bestmatch(enteredName, possibleNames, maxErr = 3, trunc = TRUE)
```
#### <span id="page-8-0"></span>csrTraits 9

#### Arguments

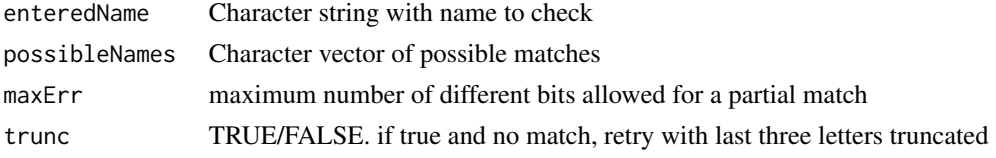

# Value

a character string with the best match, or 'multiplePartialMatches'

#### Examples

```
possibleMatches=c('Viburnum edule','Viburnum acerifolia')
bestmatch(enteredName='Viburnum edulus',possibleNames=possibleMatches)
```
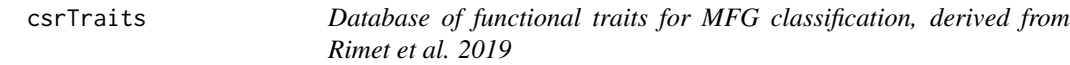

# Description

Database of functional traits for MFG classification, derived from Rimet et al. 2019

#### Usage

data(mfgTraits)

#### Format

A data frame with columns:

phyto\_name binomial scientific name

genus genus name

species species name

SAV surface area:volume ratio

MLD maximum linear dimension (micrometers)

MSV product of SAV and MLD; unitless

volume.um3 cell or colony biovolume

surface.area.um2 biological unit (cell or colony) surface area accounting for mucilage

Colonial 1/0 indicates colonial growth form

Number.of.cells.per.colony literature-based average colony abundance

Geometrical.shape.of.the.colony Shape descriptions. See Rimet et al. 2019 for abbreviations traitCSR CSR classification using traits\_to\_CSR function and criteria from Reynolds 2006

<span id="page-9-0"></span>

# Description

Transform a phytoplankton timeseries into a matrix of abundances for ordination

#### Usage

```
date_mat(
  phyto.df,
  abundance.var = "biovol_um3_ml",
  summary.type = "abundance",
  taxa.name = "phyto_name",
  date.name = "date_dd_mm_yy",
  format = "%d-%m-%y",
  time.agg = c("day", "month", "year", "monthyear"),
  fun = mean_naomit
\mathcal{L}
```
# Arguments

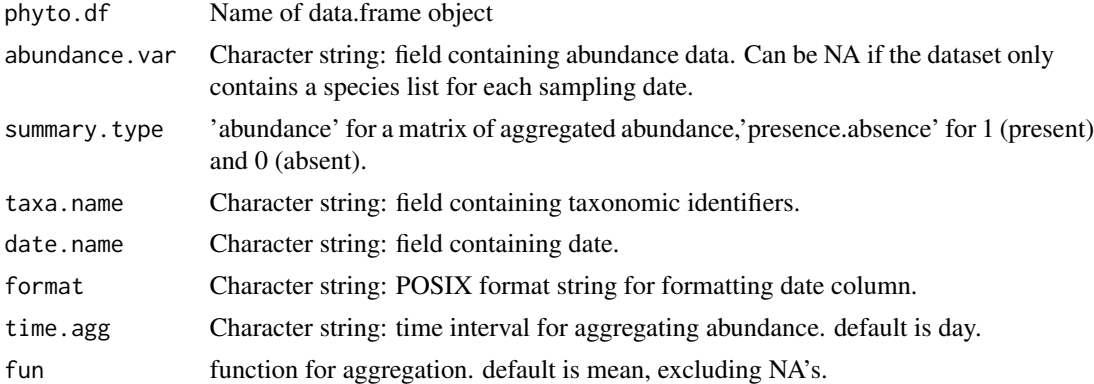

#### Value

A matrix of phytoplankton abundance, with taxa in rows and time in columns. If time.agg = 'monthyear', returns a 3dimensional matrix (taxa,month,year). If abundance.var = NA, matrix cells will be 1 for present, 0 for absent

```
data(lakegeneva)
#example dataset with 50 rows
geneva.mat1<-date_mat(lakegeneva,time.agg='month',summary.type='presence.absence')
```
# <span id="page-10-0"></span>genus\_search\_itis 11

geneva.mat2<-date\_mat(lakegeneva,time.agg='month',summary.type='abundance')

geneva.mat1 geneva.mat2

genus\_search\_itis *Wrapper function for several functions in ritis:: Searches ITIS database for matches to a genus name*

# Description

Wrapper function for several functions in ritis:: Searches ITIS database for matches to a genus name

# Usage

genus\_search\_itis(genus, higher = FALSE)

# Arguments

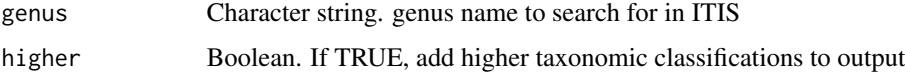

#### Value

input data.frame with matches, current accepted names, synonyms, and higher taxonomy

#### Examples

```
genus='Anabaena'
genus_search_itis(genus,higher=FALSE)
```
genus\_species\_extract *Split a dataframe column with binomial name into genus and species columns.*

# Description

Split a dataframe column with binomial name into genus and species columns.

#### Usage

genus\_species\_extract(phyto.df, phyto.name)

# <span id="page-11-0"></span>Arguments

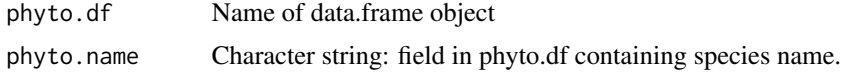

#### Value

A data.frame with new character fields 'genus' and 'species'

# Examples

data(lakegeneva) #example dataset with 50 rows head(lakegeneva) #need to split the phyto\_name column new.lakegeneva=genus\_species\_extract(lakegeneva,'phyto\_name')

head(new.lakegeneva)

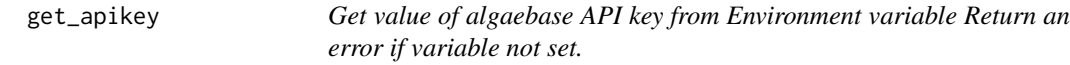

# Description

Get value of algaebase API key from Environment variable Return an error if variable not set.

# Usage

get\_apikey()

#### Value

api key as character string (invisibly)

get\_apikey\_fromfile *Get value of algaebase API key from a file*

# Description

Get value of algaebase API key from a file

# Usage

get\_apikey\_fromfile(keyfile)

# <span id="page-12-0"></span>gnr\_simple 13

#### Arguments

keyfile path to text file

#### Value

api key as character string (invisibly)

# Examples

## Not run: apikey<-get\_apikey\_fromfile("keyfile.txt")

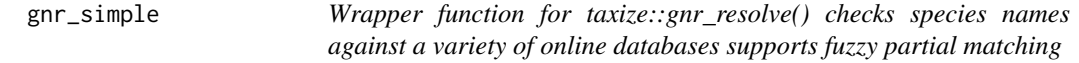

# Description

Provides convienent output with a single result, using a variety of criteria for the best match

#### Usage

```
gnr_simple(
  name,
  sourceid = NULL,
  topscore = TRUE,
  numhits = TRUE,
  canonical = TRUE,
  with\_context = TRUE,...
\mathcal{L}
```
#### Arguments

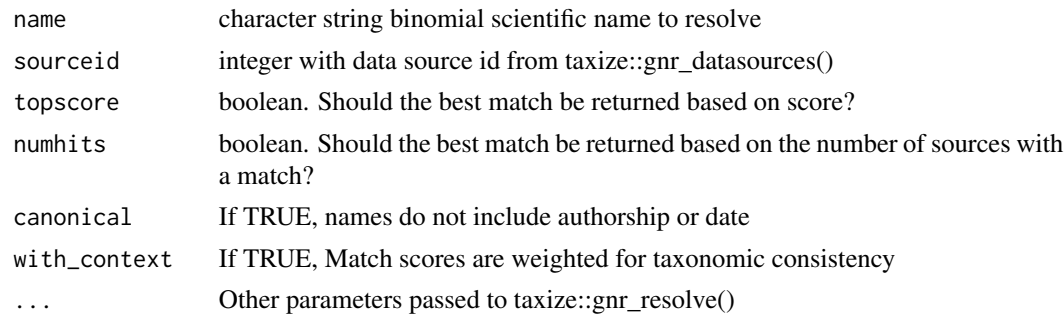

#### Value

new data.frame with name matches, column indicating an exact match, scores, and number of hits (matches) from different data sources in gnr\_resolve()

#### Examples

```
#use taxize::gnr_datasources() to see all possible data sources for name checking.
name<-"Aphanazomenon flos-aquae"
#sourceid=3 for ITIS database,195 for Algaebase
gnr_simple(name,sourceid=3) #search for ITIS matches
gnr_simple(name,sourceid=NULL) #search for matches from any source
```
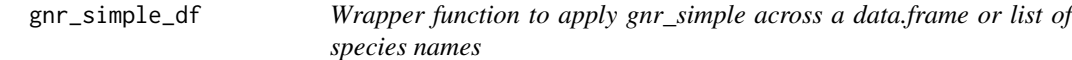

# Description

Provides convienent output with a row per name. To streamline merging with original data.

# Usage

```
gnr_simple_df(
  df,
  name.column,
  sourceid = NA,
  topscore = TRUE,
  numhits = TRUE,
  canonical = TRUE,
  with\_context = TRUE,...
\mathcal{L}
```
#### Arguments

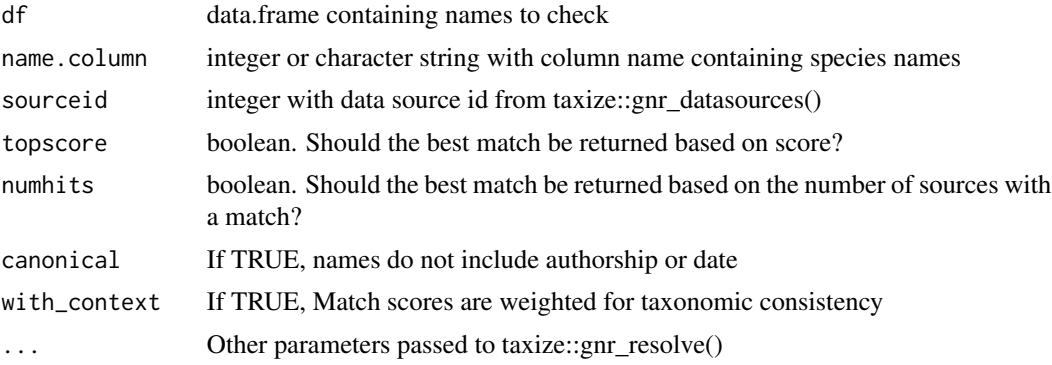

# Value

new data.frame original names (orig.name), 1/0 flag for an exact match, the best match (matched.name), and other output from gnr\_simple(). scores, and number of hits (matches) from different data sources in gnr\_resolve()

<span id="page-13-0"></span>

<span id="page-14-0"></span>itis\_search\_df 15

#### Examples

```
data(lakegeneva)
#example dataset with 50 rows
new.lakegeneva <- genus_species_extract(lakegeneva[1,],'phyto_name')
new.lakegeneva$genus_species <- trimws(paste(new.lakegeneva$genus,
new.lakegeneva$species))
#checking for matches from all GNRS sources:
lakegeneva.namematches <- gnr_simple_df(new.lakegeneva,"genus_species")
lakegeneva.namematches
```
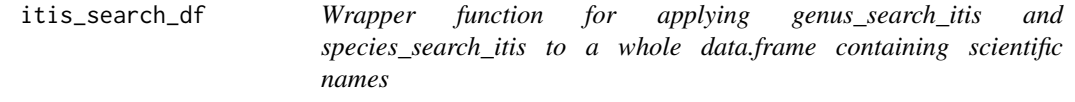

# Description

Wrapper function for applying genus\_search\_itis and species\_search\_itis to a whole data.frame containing scientific names

#### Usage

```
itis_search_df(df, namecol = NA, higher = FALSE, genus.only = FALSE)
```
#### Arguments

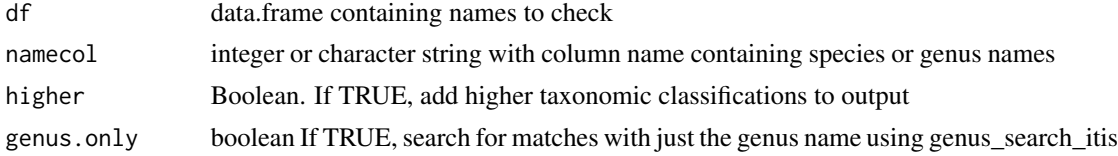

#### Value

data.frame with submitted names (orig.name), matched names (matched.name), 1/0 flag indicating that original name is currently accepted (orig.name.accepted), 1/0 flag indicating if search was genus\_only (for distinguishing genus\_search\_itis and species\_search\_itis results), synonyms if any, and higher taxonomy (if higher=TRUE)

```
data(lakegeneva)
#example dataset
```

```
new.lakegeneva <- genus_species_extract(lakegeneva[1,],'phyto_name')
new.lakegeneva$genus_species <- trimws(paste(new.lakegeneva$genus,
new.lakegeneva$species))
```

```
#checking for genus-only name matches in ITIS, and extracting higher taxonomy
#flagging names with imperfect or no matches
```

```
lakegeneva.genus.itischeck <-
        itis_search_df(new.lakegeneva,"genus_species")
        lakegeneva.genus.itischeck
```
lakegeneva *example dataset from lake Geneva, Switzerland*

#### Description

example dataset from lake Geneva, Switzerland

#### Usage

data(lakegeneva)

# Format

A data frame with columns:

lake lake name

phyto\_name phytoplankton species name

month month of sampling

year year of sampling

date\_dd\_mm\_yy date of sampling

biovol\_um3\_ml biovolume

mean\_naomit *Compute mean value while ignoring NA's*

# Description

Compute mean value while ignoring NA's

#### Usage

```
mean_naomit(x)
```
#### Arguments

x A numeric vector that may contain NA's

<span id="page-15-0"></span>

#### <span id="page-16-0"></span>mfgTraits 17

#### Value

the mean value

# Examples

data(lakegeneva) #example dataset with 50 rows

mean\_naomit(lakegeneva\$biovol\_um3\_ml)

#### mfgTraits *Functional Trait Database derived from Rimet et al.*

# Description

Functional Trait Database derived from Rimet et al.

# Usage

data(mfgTraits)

#### Format

A data frame with columns:

phyto\_name binomial scientific name

genus genus name

species species name

Mobility.apparatus 1/0 indicates presence/absence of flagella or motility

Size character values 'large' or 'small'; based on 35 micrometer max linear dimension

Colonial 1/0 indicates typical colonial growth form or not

Filament 1/0 indicates filamentous growth form or not

Centric 1/0 indicates diatoms with centric growth form

Gelatinous 1/0 indicates presence/absence of mucilage

Aerotopes 1/0 indicates presence/absence of aerotopes

Class Taxonomic class

Order Taxonomic order

#### MFG.fromtraits MFG classification using traits\_to\_mfg function

<span id="page-17-0"></span>mfg\_csr\_convert *Returns a CSR classification based on Morphofunctional group (MFG). Correspondence based on Salmaso et al. 2015 and Reynolds et al. 1988*

# Description

Returns a CSR classification based on Morphofunctional group (MFG). Correspondence based on Salmaso et al. 2015 and Reynolds et al. 1988

# Usage

mfg\_csr\_convert(mfg)

#### Arguments

mfg Character string with MFG name, following Salmaso et al. 2015

# Value

A character string with values 'C','S','R','CR','SC','SR', or NA

#### Examples

```
mfg_csr_convert("11a-NakeChlor")
```
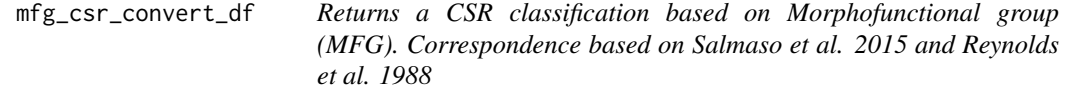

#### Description

Returns a CSR classification based on Morphofunctional group (MFG). Correspondence based on Salmaso et al. 2015 and Reynolds et al. 1988

# Usage

```
mfg_csr_convert_df(phyto.df, mfg)
```
#### Arguments

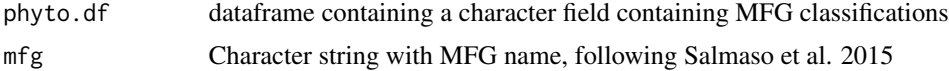

<span id="page-18-0"></span>mfg\_csr\_library 19

### Value

A dataframe with an additional field named CSR, containing CSR classifications or NA

#### Examples

```
data(lakegeneva)
lakegeneva<-genus_species_extract(lakegeneva,'phyto_name')
lakegeneva<-species_to_mfg_df(lakegeneva)
lakegeneva<-mfg_csr_convert_df(lakegeneva,mfg='MFG')
head(lakegeneva)
```
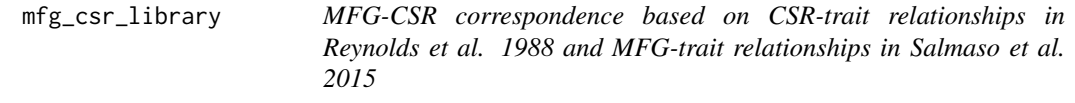

# Description

MFG-CSR correspondence based on CSR-trait relationships in Reynolds et al. 1988 and MFG-trait relationships in Salmaso et al. 2015

### Usage

data(mfg\_csr\_library)

# Format

A data frame with columns:

MFG full MFG name from Salmaso et al. 2015

CSR CSR classification including intermediate classes

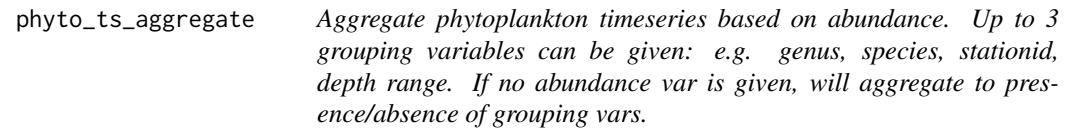

# Description

Aggregate phytoplankton timeseries based on abundance. Up to 3 grouping variables can be given: e.g. genus, species, stationid, depth range. If no abundance var is given, will aggregate to presence/absence of grouping vars.

# Usage

```
phyto_ts_aggregate(
 phyto.data,
 DateVar = "date_dd_mm_yy",
  SummaryType = c("abundance", "presence.absence"),
 AbundanceVar = "biovol_um3_ml",
 GroupingVar1 = "phyto_name",
 GroupingVar2 = NA,
 GroupingVar3 = NA,
  remove.rare = FALSE,
 fun = sum,format = "%d-%m-%y"
)
```
# Arguments

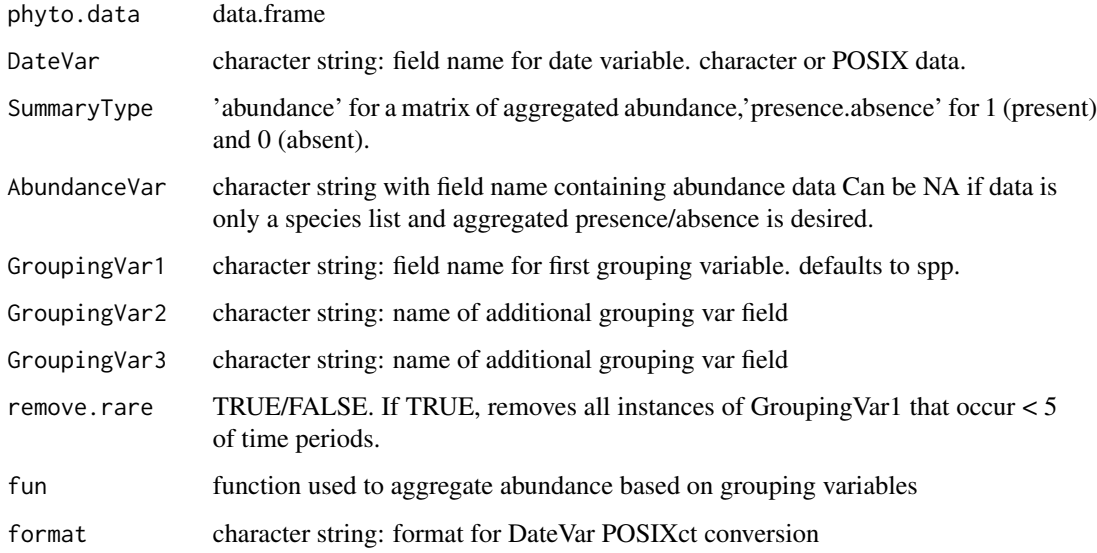

# Value

a data.frame with grouping vars, date\_dd\_mm\_yy, and abundance or presence/absence

```
data(lakegeneva)
lakegeneva<-genus_species_extract(lakegeneva,'phyto_name')
lg.genera=phyto_ts_aggregate(lakegeneva,SummaryType='presence.absence',
                            GroupingVar1='genus')
head(lg.genera)
```
<span id="page-20-0"></span>sampeff *Visually assess change in sampling effort over time (author: Dietmar Straile)*

# Description

Visually assess change in sampling effort over time (author: Dietmar Straile)

#### Usage

```
sampeff(
 b_data,
  column,
  save.pdf = F,
  lakename = ""datecolumn = "date_dd_mm_yy",
  dateformat = "%d-%m-%y"
)
```
# Arguments

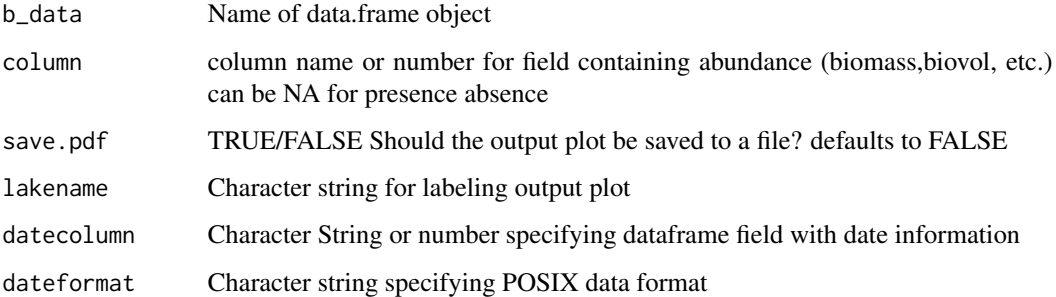

#### Value

a time-series plot of minimum relative abundance over time. This should change systematically with counting effort.

# Examples

```
data(lakegeneva)
#example dataset with 50 rows
```
sampeff(lakegeneva,column=6) #column 6 contains biovolume

<span id="page-21-0"></span>set\_algaebase\_apikey\_header

*Add algaebase API key to curl handle*

# Description

Add algaebase API key to curl handle

#### Usage

set\_algaebase\_apikey\_header(apikey = NULL)

#### Arguments

apikey character string with valid key

#### Value

curl handle object

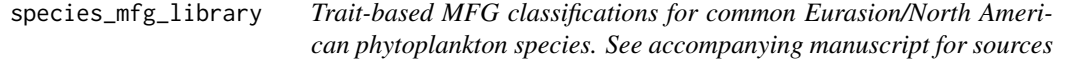

# Description

Trait-based MFG classifications for common Eurasion/North American phytoplankton species. See accompanying manuscript for sources

# Usage

```
data(species_mfg_library)
```
#### Format

A data frame with columns:

genus genus name

species species name

MFG corresponding MFG classification based on Salmaso et al. 2015

source literature or online source for MFG classification

#### <span id="page-22-0"></span>References

Algaebase <https://www.algaebase.org>

Phycokey <http://www.cfb.unh.edu/phycokey/phycokey.htm>

Western Diatoms of North America <https://diatoms.org>

CyanoDB 2 <http://www.cyanodb.cz/>

Nordic Microalgae <http://nordicmicroalgae.org>

Phytopedia <https://www.eoas.ubc.ca/research/phytoplankton/>

Kapustin, D., Sterlyagova, I. and Patova, E., 2019. Morphology of Chrysastrella paradoxa stomatocysts from the Subpolar Urals (Russia) with comments on related morphotypes. Phytotaxa, 402(6), pp.295-300.

species\_search\_itis *Wrapper function for several functions in ritis:: Searches ITIS database for matches to a binomial scientific name outputs matches, current accepted names, synonyms, and higher taxonomy*

### **Description**

Wrapper function for several functions in ritis:: Searches ITIS database for matches to a binomial scientific name outputs matches, current accepted names, synonyms, and higher taxonomy

#### Usage

species\_search\_itis(genspp, higher = FALSE)

# Arguments

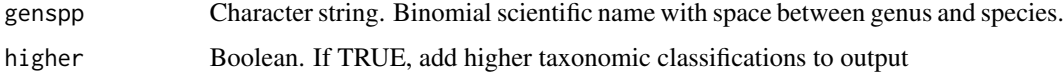

#### Value

data.frame with submitted name (orig.name), matched name (matched.name), 1/0 flag indicating that original name is currently accepted (orig.name.accepted), 1/0 flag indicating if search was genus\_only (for distinguishing genus\_search\_itis and species\_search\_itis results), synonyms if any, and higher taxonomy (if higher=TRUE)

```
species="Aphanizomenon flosaquae"
species_search_itis(species,higher=FALSE)
```
<span id="page-23-0"></span>

# Description

Conversion of a single genus and species name to a single MFG. Uses species.mfg.library

# Usage

```
species_to_mfg(genus, species = "", flag = 1, mfgDbase = NA)
```
# Arguments

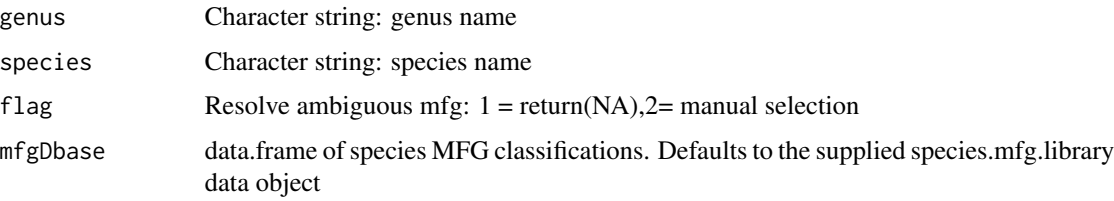

# Value

a data frame with MFG classification and diagnostic information. ambiguous.mfg=1 if multiple possible mfg matches genus.classification=1 if no exact match was found with genus + species name partial.match=1 if mfg was based on fuzzy matching of taxonomic name.

# Examples

```
species_to_mfg('Scenedesmus','bijuga')
#returns "11a-NakeChlor"
```
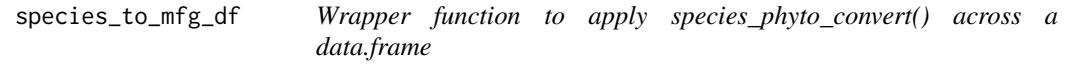

# Description

Wrapper function to apply species\_phyto\_convert() across a data.frame

#### Usage

```
species_to_mfg_df(phyto.df, flag = 1, mfgDbase = NA)
```
# <span id="page-24-0"></span>traitranges 25

#### Arguments

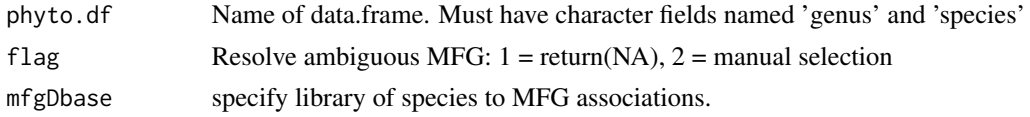

# Value

input data.frame with a new character column of MFG classifications and diagnostic information

#### Examples

```
data(lakegeneva)
#example dataset with 50 rows
new.lakegeneva <- genus_species_extract(lakegeneva,'phyto_name')
new.lakegeneva <- species_to_mfg_df(new.lakegeneva)
head(new.lakegeneva)
```
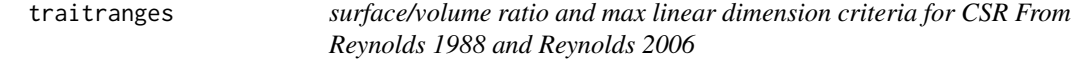

#### Description

surface/volume ratio and max linear dimension criteria for CSR From Reynolds 1988 and Reynolds 2006

#### Usage

data(traitranges)

### Format

A data frame with columns:

Measurement measurement type

C.min minimum value for C

S.min minimum value for S

R.min minimum value for R

C.max maximum value for C

S.max maximum value for S

R.max maximum value for R

units units of measurement

source source for criteria

<span id="page-25-0"></span>traits\_to\_csr *Assign phytoplankton species to CSR functional groups, based on surface to volume ratio and maximum linear dimension ranges proposed by Reynolds et al. 1988;2006*

# Description

Assign phytoplankton species to CSR functional groups, based on surface to volume ratio and maximum linear dimension ranges proposed by Reynolds et al. 1988;2006

#### Usage

```
traits_to_csr(
  sav,
  msv,
  msv.source = "Reynolds 2006",
  traitrange = algaeClassify::traitranges
\mathcal{E}
```
#### Arguments

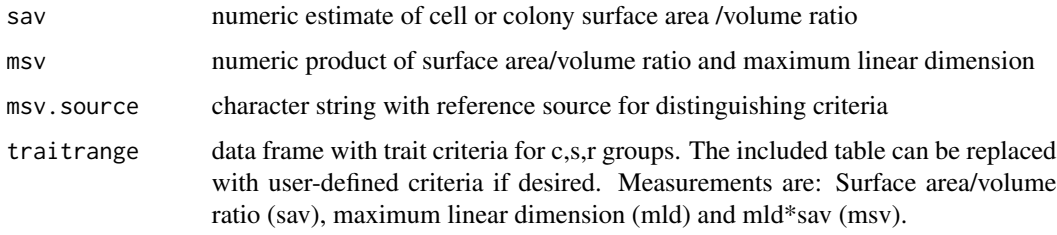

# Value

a character string with one of 5 return values: C,CR,S,R, or SR. CR and SR groups reflect overlap between criteria for the 3 main groups.

# See Also

<https://powellcenter.usgs.gov/geisha> for project information

```
traits_to_csr(sav=0.2,msv=10,msv.source='Reynolds 2006',traitrange=traitranges)
```
<span id="page-26-0"></span>traits\_to\_csr\_df *Add CSR functional group classifications to a dataframe of phytoplankton species, based on surface to volume ratio and maximum linear dimension ranges proposed by Reynolds et al. 1988;2006*

# **Description**

Add CSR functional group classifications to a dataframe of phytoplankton species, based on surface to volume ratio and maximum linear dimension ranges proposed by Reynolds et al. 1988;2006

#### Usage

```
traits_to_csr_df(
 df,
  sav,
 msv,
 msv.source = "Reynolds 2006",
  traitrange = algaeClassify::traitranges
)
```
#### Arguments

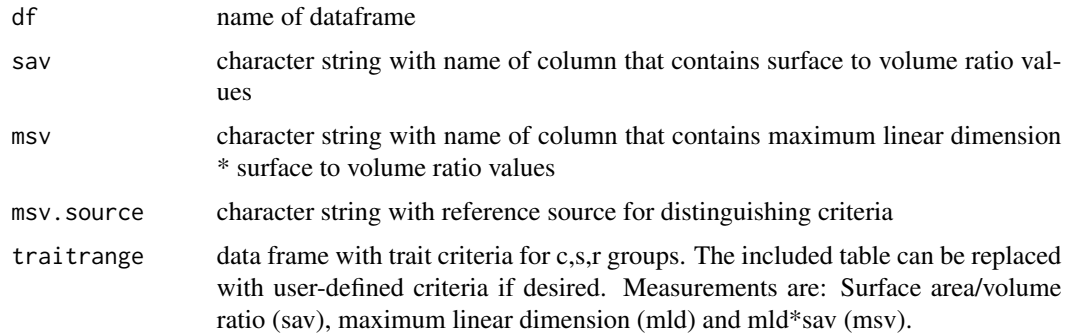

#### Value

a character string with one of 5 return values: C,CR,S,SR, or R

# Examples

```
csr.df<-data.frame(msv=10,sav=1)
```
csr.df\$CSR<-traits\_to\_csr\_df(csr.df,'msv','sav')

print(csr.df)

<span id="page-27-0"></span>

# Description

Assign MFG based on binary functional traits and taxonomy (Class and Order)

#### Usage

```
traits_to_mfg(
  flagella = NA,
  size = NA,
  colonial = NA,
  filament = NA,
  centric = NA,
 gelatinous = NA,
  aerotopes = NA,
 class = NA,
  order = NA
\mathcal{L}
```
# Arguments

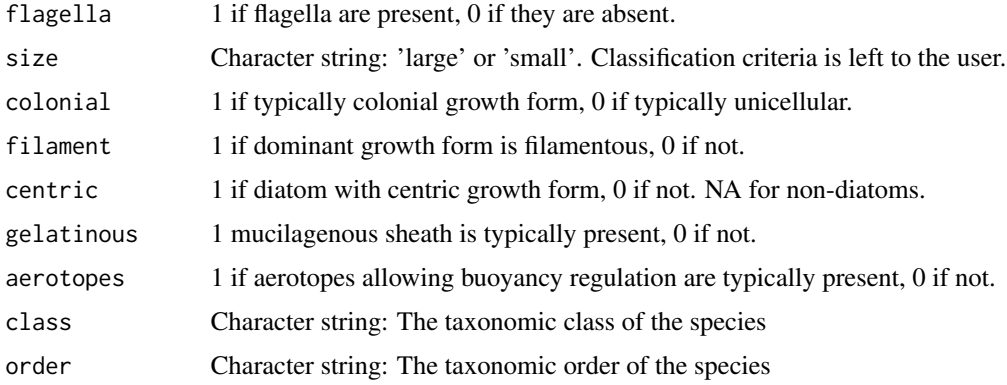

#### Value

A character string of the species' morphofunctional group

```
traits_to_mfg(flagella = 1,size = "large",colonial = 1,filament = 0,centric = NA,gelatinous = 0,
               aerotopes = 0,class = "Euglenophyceae",order = "Euglenales")
```
<span id="page-28-0"></span>traits\_to\_mfg\_df *Assign morphofunctional groups to a dataframe of functional traits and higher taxonomy*

#### Description

Assign morphofunctional groups to a dataframe of functional traits and higher taxonomy

#### Usage

```
traits_to_mfg_df(
 dframe,
 arg.names = c("flagella", "size", "colonial", "filament", "centric", "gelatinous",
    "aerotopes", "class", "order")
)
```
#### Arguments

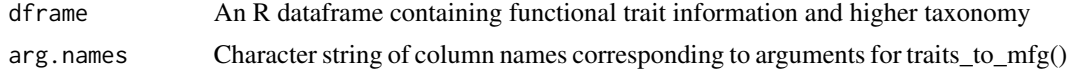

#### Value

A character vector containing morpho-functional group (MFG) designations

# Examples

```
#create a two-row example dataframe of functional traits
func.dframe=data.frame(flagella=1,size=c("large","small"),colonial=0,filament=0,centric=NA,
                    gelatinous=0,aerotopes=0,class="Euglenophyceae",order="Euglenales",
                       stringsAsFactors=FALSE)
```
#check the dataframe print(func.dframe)

```
#run the function to produce a two-element character vector
func.dframe$MFG<-traits_to_mfg_df(func.dframe,c("flagella","size","colonial",
                                 "filament","centric","gelatinous",
                                 "aerotopes","class","order"))
```
print(func.dframe)

# <span id="page-29-0"></span>Index

```
∗ datasets
    csrTraits, 9
    lakegeneva, 16
    mfg_csr_library, 19
    mfgTraits, 17
    species_mfg_library, 22
    traitranges, 25
accum, 3
algaebase_genus_search, 4
algaebase_output_parse, 5
algaebase_search_df, 6
algaebase_species_search, 7
bestmatch, 8
csrTraits, 9
date_mat, 10
genus_search_itis, 11
genus_species_extract, 11
get_apikey, 12
get_apikey_fromfile, 12
gnr_simple, 13
gnr_simple_df, 14
itis_search_df, 15
lakegeneva, 16
mean_naomit, 16
mfg_csr_convert, 18
mfg_csr_convert_df, 18
mfg_csr_library, 19
mfgTraits, 17
phyto_ts_aggregate, 19
sampeff, 21
set_algaebase_apikey_header, 22
```
species\_mfg\_library, [22](#page-21-0) species\_search\_itis, [23](#page-22-0) species\_to\_mfg, [24](#page-23-0) species\_to\_mfg\_df, [24](#page-23-0)

traitranges, [25](#page-24-0) traits\_to\_csr, [26](#page-25-0) traits\_to\_csr\_df, [27](#page-26-0) traits\_to\_mfg, [28](#page-27-0) traits\_to\_mfg\_df, [29](#page-28-0)